Verksamhetsområde SDV Support vårdsystem, Melior 2020-10-02

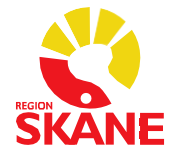

## **Checklista**

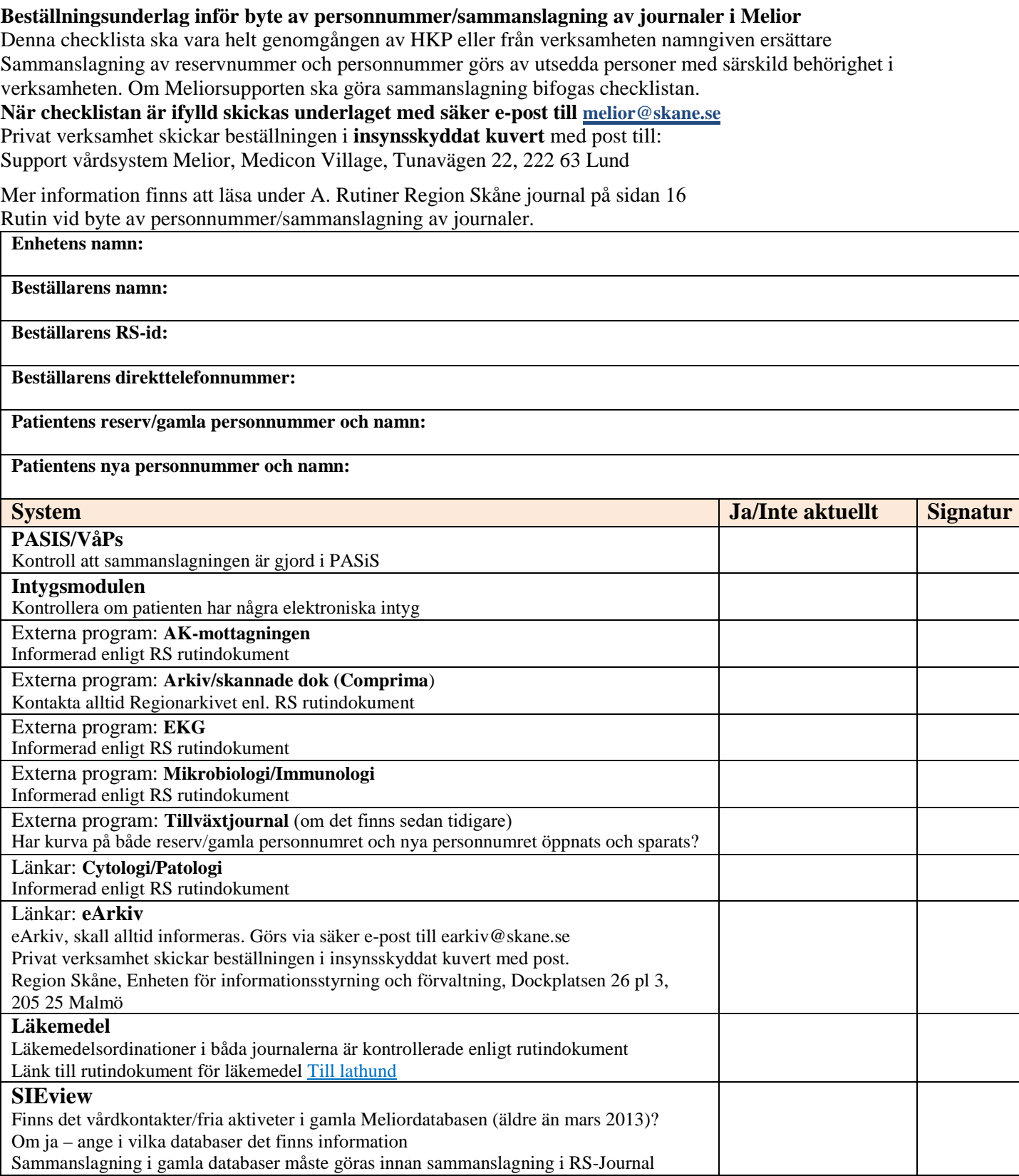

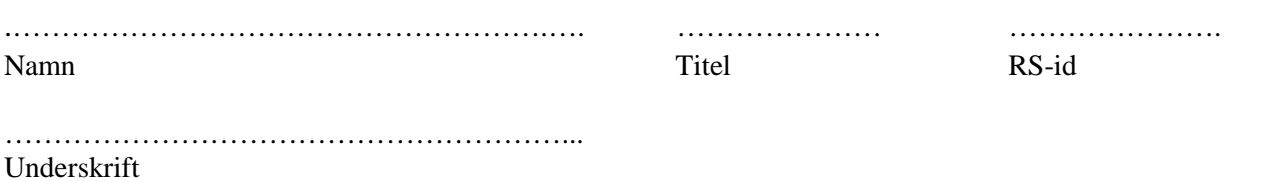